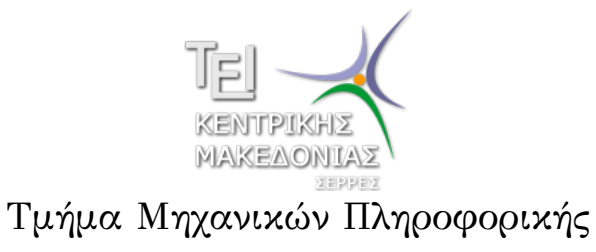

Αριθμητικές Μέθοδοι σε Προγραμματιστικό Περιβάλλον (Εργαστήριο 5)

> Δρ. Δημήτρης Βαρσάμης Επίκουρος Καθηγητής

#### Αριθμητικές Μέθοδοι σε Προγραμματιστικό Περιβάλλον

Σκοπός του εργαστηρίου είναι η γνωριμία του φοιτητή με την έννοια της αριθμητικής επίλυσης εξισώσεων και ειδικότερα με την μέθοδο Διχοτόμησης, η οποία υλοποιείται προγραμματιστικά σε Matlab. Ειδικότερα, ο φοιτητής θα ασχοληθεί με τα παρακάτω αντικείμενα

#### <sup>1</sup> Αριθμητική Επίλυση Εξισώσεων

- Μέθοδος Διχοτόμησης
- Μέθοδος Διχοτόμησης Αλγόριθμος
- Μέθοδος Διχοτόμησης Υλοποίηση
- Μέθοδος Διχοτόμησης Βελτίωση προγράμματος
- Μέθοδος Διχοτόμησης Παραδείγματα
- Πλήθος Επαναλήψεων Ακρίβεια

### Μέθοδος Διχοτόμησης

- Υπολογισμός μιας ρίζας της εξίσωσης *f*(*x*) = 0 στο διάστημα [*a, b*] οπού ισχύει *f*(*a*) *· f*(*b*) *<* 0.
- Είσοδος
	- ▶ Η συνάρτηση *f*(*x*)
	- ▶ Το διάστημα [*a, b*]
	- ► Η ακρίβεια σε δεκαδικά ψηφία (*tol* = <del>1</del>  $\frac{1}{2}$ 10<sup>−*k*</sup></sub>
	- ▶ Ο μέγιστος αριθμός επαναλήψεων
- Έξοδος
	- ▶ Η προσεγγιστική ρίζα
	- ▶ Μήνυμα αποτυχίας

### Μέθοδος Διχοτόμησης - Αλγόριθμος

ΕΙΣΟΔΟΣ: *f*(*x*), *a*, *b*, *tol*, *n*

ΒΗΜΑ 1 Αν *f*(*a*) *· f*(*b*) *<* 0 πήγαινε στο βήμα 2 Διαφορετικά ΕΞΟΔΟΣ: Δεν ισχύει το Θ. Bolzano στο αρχικό διάστημα, τερμάτισε ΒΗΜΑ 2 Θέσε *i* = 1 ΒΗΜΑ 3 Όταν *i <*= *n* εκτέλεσε τα βήματα 3 *−* 6 ΒΗΜΑ 4 Θέσε *x* = *a* + *b* 2 BΗΜΑ 5 Aν  $f(x) = 0$  ή  $\frac{b-a}{2}$ 2 *< tol* τότε ΕΞΟΔΟΣ: το *x* είναι η λύση, τερμάτισε

### Μέθοδος Διχοτόμησης - Αλγόριθμος

ΒΗΜΑ 6 Αν *f*(*a*) *· f*(*x*) *>* 0 τότε Θέσε *a* = *x* Διαφορετικά Θέσε *b* = *x*

ΒΗΜΑ 7 Θέσε *i* = *i* + 1

- ΒΗΜΑ 8 ΕΞΟΔΟΣ: Η μέθοδος εξάντλησε όλες τις επαναλήψεις, τερμάτισε
- Η μέθοδος διχοτόμησης πρέπει να εφαρμόζεται σε διαστήματα στα οποία υπάρχει ακριβώς μια ρίζα.
- Τον παραπάνω αλγόριθμο αν τον εφαρμόσουμε σε διάστημα με καμία ή 2 ή 4 ρίζες (γενικά άρτιο αριθμό ριζών) θα σταματήσει από το Βήμα 1.

### Μέθοδος Διχοτόμησης - Αλγόριθμος

Τον παραπάνω αλγόριθμο αν τον εφαρμόσουμε σε διάστημα με 3 ή 5 ρίζες (γενικά περιττό αριθμό ριζών) θα βρει μια από όλες τις ρίζες.

Υλοποίηση της μεθόδου Διχοτόμησης σε συνάρτηση MATLAB με while και break

```
.
.
.
.
.
.
.
.
.
.
.
.
.
.
.
.
.
.
.
.
.
.
.
.
.
.
.
.
.
.
.
.
.
.
.
.
.
.
.
 1 | function bisection (f, a, b, tol, n)2 if f(a)*f(b)>0.03 error('function has same sign at end
            points')
 4 end
 5 | i = 1;\begin{array}{c|c} 6 & \text{while } i \leq n \\ 7 & \text{if } i \leq n \end{array}x=(a+b)/2;8 if f(x) == 0 || (b-a)/2<tol
9 disp('The solution found')
10 disp(x)
11 break;
  Δρ. Δημήτρης Βαρσάμης Καριστικές Μεθοδοι (Ε 5) Σεπτέμβριος 2015 7/33
```

```
\begin{array}{c|c} 12 & \text{end} \\ 13 & \text{if} \end{array}if f(a) * f(x) > 014 a=x;
15 else
\begin{array}{c|c} 16 & b=x; \end{array}end
18 i = i + 1;19 end
```
#### Μέθοδος Διχοτόμησης - Βελτίωση προγράμματος

- Είσοδος παραμέτρων από τον χρήστη Δημιουργία συνάρτησης με έξοδο πίνακα function out=bisect(f, a, b, tol, n)
	- ▶ Η συνάρτηση *f*(*x*)
	- ▶ Το διάστημα [*a, b*]
	- ▶ Η ακρίβεια σε δεκαδικά ψηφία (*tol*)
	- ▶ Ο μέγιστος αριθμός επαναλήψεων (*n*)
- Περισσότερες πληροφορίες στην έξοδο
	- ▶ Αριθμό βημάτων
	- ▶ Νέο διάστημα σε κάθε βήμα
	- ▶ Τιμή της ρίζας και της συνάρτησης *f*(*x*) σε κάθε βήμα

Υλοποίηση της μεθόδου Διχοτόμησης σε συνάρτηση MATLAB

```
.
.
.
.
.
.
.
.
.
.
.
.
.
.
.
.
.
.
.
.
.
.
.
.
.
.
.
.
.
.
.
.
.
.
.
.
.
.
.
 1 function out=bisect(f, a, b, tol, n)
 2 if f(a)*f(b)>0.03 error('function has same sign at end
          points')
4 end
5 |a(1)=a;6 b(1) = b;7 | i=1;8 while i<=n
9 x(i) = (a(i) + b(i))/2;10 if f(x(i)) == 0 || (b(i)-a(i))/2<tol
11 break;
  Δρ. Δημήτρης Βαρσάμης Αριθμητικές Μέθοδοι (Ε 5) Σεπτέμβριος 2015 10 / 33
```
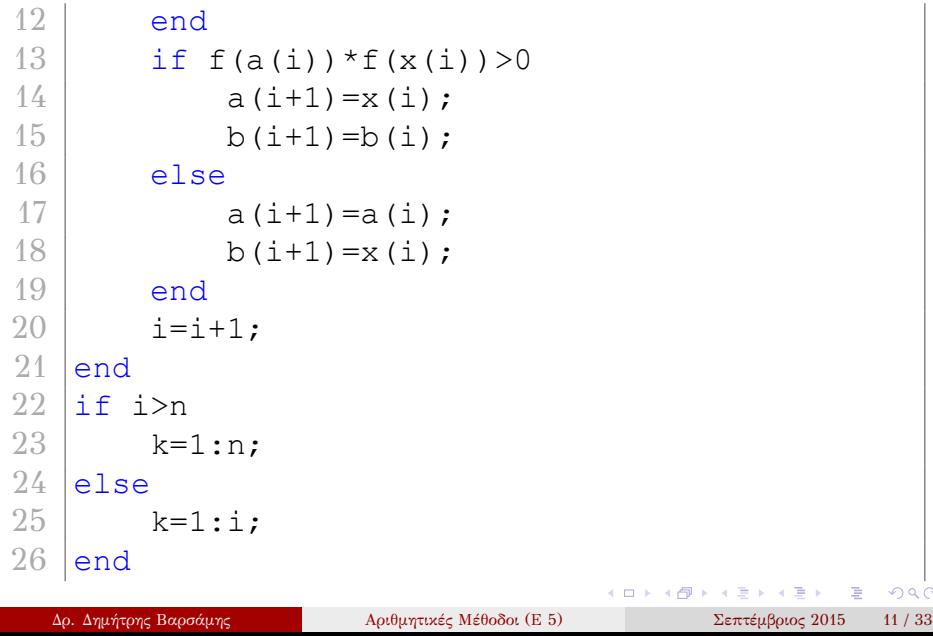

 $\sim$ 

27  $out=[k', a(k)', b(k)', x(k)', f(x(k))]$ ;

. . . . . . . . . . . . . . . . . . . .

Να βρεθεί η ρίζα της συνάρτησης

- καλούμε την συνάρτηση bisect με τα κατάλληλα ορίσματα
- ορίζουμε την συνάρτηση *f*(*x*)

```
out=bisect(f, 1, 3, 1/2*10^{\wedge}-4, 50)
```
 $f(x) = x^3 - 2x - 5$ 

με τη μέθοδο Διχοτόμησης, στο διάστημα [1*,* 3] με ακρίβεια 4 δεκαδικών ψηφίων και με μέγιστο αριθμό επαναλήψεων 50.

```
Μέθοδος Διχοτόμησης - Παράδειγμα 1
```
Σε Matlab θα έχουμε

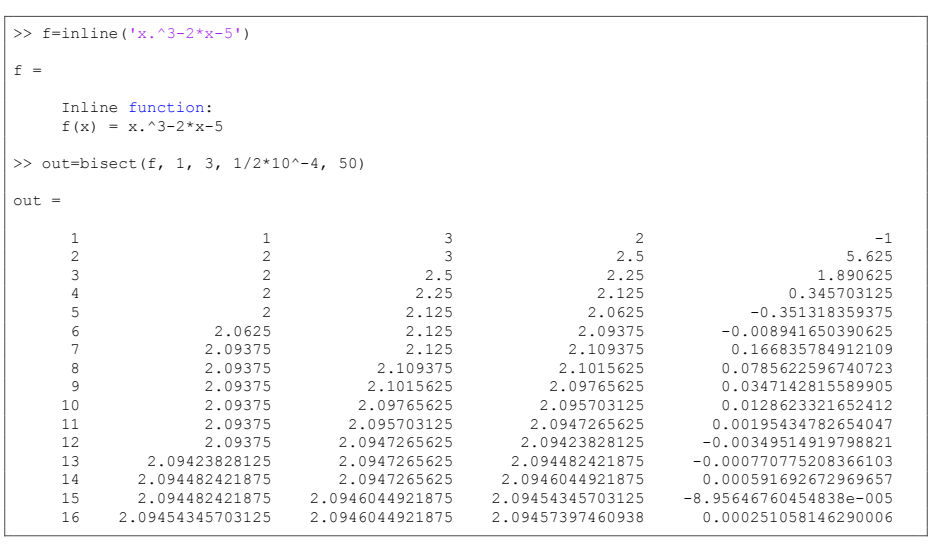

101181121121 2 990 Δρ. Δημήτρης Βαρσάμης Αριθμητικές Μέθοδοι (E 5) Σεπτέμβριος 2015 14 / 33

Από τον πίνακα out τον οποίο επιστρέφει η συνάρτηση bisect παρατηρούμε τα εξής:

- Για τον υπολογισμό της ρίζας εκτελέστηκαν 16 επαναλήψεις (πρώτη στήλη)
- Το αριστερό άκρο του διαστήματος *a*<sup>16</sup> = 2*.*09454345703125 (δεύτερη στήλη)
- Το δεξιό άκρο του διαστήματος  $b_{16} = 2.0946044921875$ (τρίτη στήλη)
- Η προσεγγιστική τιμή της ρίζας είναι *x*<sup>16</sup> = 2*.*09457397460938 (τέταρτη στήλη)
- Η τιμή της συνάρτησης είναι *f*(*x*16) = 0*.*000251058146290006 (πέμπτη στήλη)
- Επομένως, η λύση στο πρόβλημα είναι  $x_{16} = 2.09457397460938$

- Καλέστε την συνάρτηση με ακρίβεια 8 δεκαδικών ψηφίων
- Καλέστε την συνάρτηση με διάστημα [*−*30*,* 30]
- Καλέστε την συνάρτηση με διάστημα [10*,* 30]
- Τι παρατηρείτε για τις παραπάνω κλήσεις της συνάρτησης bisect;

Να βρεθεί η ρίζα της συνάρτησης *f*(*x*) = *x −* ln(*|x|* + 1) *−* 2 με τη μέθοδο Διχοτόμησης, με ακρίβεια 4 δεκαδικών ψηφίων και με μέγιστο αριθμό επαναλήψεων 50.

- Για να βρούμε τη ρίζα της συνάρτησης θα πρέπει πρώτα να βρούμε ένα κατάλληλο διάστημα με την βοήθεια της γραφικής παράστασης της συνάρτησης.
- Σχεδιάζουμε την γραφική παράσταση της συνάρτησης στο διάστημα [*−*10*,* 10] και επιλέγουμε το κατάλληλο διάστημα<sup>1</sup>.
- Από την γραφική παράσταση της συνάρτησης επιλέγουμε το διάστημα [3*,* 4].

<sup>101181121121 2 990</sup> <sup>1</sup>Στα πλαίσια του εργαστηρίου κατάλληλο διάστημα θα θεωρούμε το διάστημα  $[a, a + 1]$  με  $a \in \mathbb{Z}$ <br>Δρ. Δημήτρης Βαρσάμης

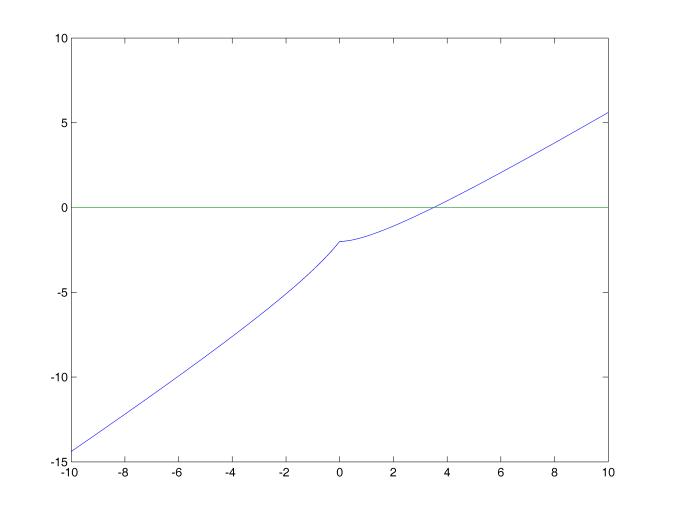

Σχήμα: Γραφική παράσταση της συνάρτησης *f*(*x*) = *x* − ln(|*x*| + 1) − 2<br> Δρ. Δημήτρης Βαρσάμης Αριθμητικές Μέθοδοι (E 5) Σεπτέμβριος 2015 18 / 33

Σε Matlab θα έχουμε

- ορίζουμε την συνάρτηση *f*(*x*) f=inline('x-log(abs(x)+1)-2')
- σχεδιάζουμε την συνάρτηση *f*(*x*) και τον άξονα *x ′x* x=-10:0.001:10; plot(x, f(x), x, zeros(1,length(x)))
- καλούμε την συνάρτηση bisect με τα κατάλληλα ορίσματα out=bisect(f, 3, 4,  $1/2*10^{\wedge}-4$ , 50)
- η λύση είναι *x*<sup>15</sup> = 3*.*50521850585938

#### Πλήθος Επαναλήψεων - Ακρίβεια

Το πλήθος των επαναλήψεων (*n*) της μεθόδου Διχοτόμησης συνδέεται με την ακρίβεια της λύσης σε δεκαδικά ψηφία (*k*) με τον τύπο

$$
\frac{b-a}{2^n} < tol \Longrightarrow \frac{b-a}{2^n} < \frac{1}{2} \cdot 10^{-k}
$$

Επομένως, μπορούμε να βρούμε είτε το *n* γνωρίζοντας το *k*, είτε το *k* γνωρίζοντας το *n*.

### Πλήθος Επαναλήψεων - Ακρίβεια

Για υπολογίσουμε το πλήθος των επαναλήψεων (*n*) της μεθόδου Διχοτόμησης με ακρίβεια *k* δεκαδικών ψηφίων στο διάστημα [*a, b*], λύνουμε ως προς *n*, επομένως έχουμε

$$
\frac{b-a}{2^n} < \frac{1}{2} \cdot 10^{-k} \Longrightarrow \frac{2^n}{b-a} > 2 \cdot 10^k \Longrightarrow
$$
\n
$$
2^n > (b-a) \cdot 2 \cdot 10^k \Longrightarrow
$$
\n
$$
n > \log_2 \left( (b-a) \cdot 2 \cdot 10^k \right)
$$

### Πλήθος Επαναλήψεων - Ακρίβεια

Ενώ, για υπολογίσουμε την ακρίβεια των δεκαδικών ψηφίων (*k*) της μεθόδου Διχοτόμησης αν εκτελεστούν *n* επαναλήψεις στο διάστημα [*a, b*], λύνουμε ως προς *k*, επομένως έχουμε

$$
\frac{b-a}{2^n} < \frac{1}{2} \cdot 10^{-k} \Longrightarrow 2 \cdot 10^k < \frac{2^n}{b-a} \Longrightarrow
$$
\n
$$
10^k < \frac{2^n}{2 \cdot (b-a)} \Longrightarrow
$$

$$
k < \log\left(\frac{2^n}{2 \cdot (b-a)}\right)
$$

#### Πλήθος Επαναλήψεων - Παράδειγμα

Να βρεθεί το πλήθος των επαναλήψεων που θα εκτελέσει η μέθοδος Διχοτόμησης στο διάστημα [1*,* 3] με ακρίβεια 4 δεκαδικών ψηφίων.

Σε Matlab θα έχουμε

```
>> log2( (3-1)*2*10^4)ans =
```
15.2877123795494

- $\epsilon$ πειδή  $n > \log_2((b a) \cdot 2 \cdot 10^k) = \log_2((3 1) \cdot 2 \cdot 10^4) =$ 15*.*2877123795494
- θα έχουμε *n* = 16.

#### Ακρίβεια - Παράδειγμα

Να βρεθεί η ακρίβεια των δεκαδικών ψηφίων της μεθόδου Διχοτόμησης αν εκτελεστούν 10 επαναλήψεις στο διάστημα [1*,* 3].

Σε Matlab θα έχουμε

>>  $\log 10(2^10/(2*(3-1)))$ ans = 2.40823996531185

• επειδή 
$$
k < log(\frac{2^n}{2 \cdot (b-a)}) = log(\frac{2^{10}}{2 \cdot (3-1)}) = 2.40823996531185
$$
  
• θα έγουμε  $k = 2$ 

θα έχουμε *k* = 2.

#### Άσκηση

Δίνεται η συνάρτηση

$$
f(x) = e^x + 5x - 10
$$

- Να βρεθεί η ρίζα της συνάρτησης με τη μέθοδο Διχοτόμησης, στο διάστημα [0*,* 4] με ακρίβεια 6 δεκαδικών ψηφίων και με μέγιστο αριθμό επαναλήψεων 50.
- Να βρεθεί το πλήθος των επαναλήψεων που θα εκτελέσει η μέθοδος Διχοτόμησης στο διάστημα [0*,* 4] με ακρίβεια 10 δεκαδικών ψηφίων.
- Να βρεθεί η ακρίβεια των δεκαδικών ψηφίων της μεθόδου Διχοτόμησης αν εκτελεστούν 20 επαναλήψεις στο διάστημα [0*,* 4].
- Να βρεθεί η ακρίβεια σε δεκαδικά ψηφία που έχουν οι τιμές *x*<sup>10</sup> και *x*20.
- Να βρεθεί η ακρίβεια σε σημαντικά ψηφία που έχουν≡οι∍αα ισάμης *x*  $A$ ριθμητικές Μέθοδοι (E 5) Σεπτέμβριος 2015 25 / 33

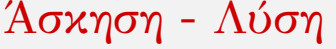

Να βρεθεί η ρίζα της συνάρτησης *f*(*x*) = *e <sup>x</sup> −* 5*x* + 1 με τη δεκαδικών ψηφίων και με μέγιστο αριθμό επαναλήψεων 50.

1 0 4 2 7.38905609893065 2 0 2 1 -2.28171817154095 3 1 2 1.5 1.98168907033806 4 1 1.5 1.25 -0.259657042538159 5 1.25 1.5 1.375 0.830076722920577 6 1.25 1.375 1.3125 0.277950737941104 7 1.25 1.3125 1.28125 0.00738833627217517

Δρ. Δημήτρης Βαρσάμης *Αριθμητικές Μέθοδοι* (Ε 5) Σεπτέμβριος 2015 26 / 33

101181121121 2 990

Απάντηση:

 $f =$ 

out =

>> f=inline('exp(x)+5\*x-10')

Inline function: f(x) = exp(x)+5\*x-10 >> out=bisect(f, 0, 4,  $1/2*10^{\wedge}-6$ , 50)

*Στο Command Window έχουμε*

μέθοδο Διχοτόμησης, στο διάστημα [0*,* 4] με ακρίβεια 6

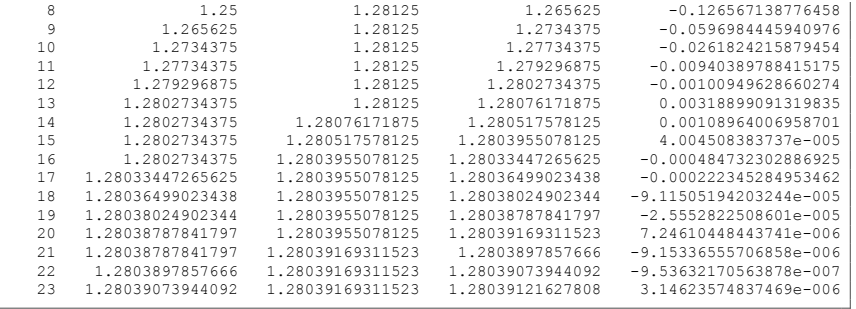

*Η λύση είναι το x*<sub>23</sub> = 1.28039121627808

Να βρεθεί το πλήθος των επαναλήψεων που θα εκτελέσει η μέθοδος Διχοτόμησης στο διάστημα [0*,* 4] με ακρίβεια 10 δεκαδικών ψηφίων.

Απάντηση: *Στο Command Window έχουμε*

```
>> log2((4-0)*2*10^10)ans =36.2192809488736
```
*Άρα, n* = 37 *επαναλήψεις.*

Να βρεθεί η ακρίβεια των δεκαδικών ψηφίων της μεθόδου Διχοτόμησης αν εκτελεστούν 20 επαναλήψεις στο διάστημα [0*,* 4].

Απάντηση:

*Στο Command Window έχουμε*

```
>> \log 10(2^220/(2*(4-0)))ans =
          5.11750992628768
```
*Άρα, k* = 15 *η ακρίβεια των δεκαδικών ψηφίων.*

Να βρεθεί η ακρίβεια σε δεκαδικά ψηφία που έχουν οι τιμές *x*<sup>10</sup> και *x*20.

Απάντηση:

*Στο Command Window έχουμε για x*<sup>10</sup> *και x*<sup>20</sup>

```
101181121121 2 990
>> -log10(2*abs(out(10, 4)-out(9, 4)))ans =
         2.10720996964787
>> -log10(2*abs(out(20,4)-out(19,4)))
ans =
         5.11750992628768
```
*Άρα,* 2 *και* 5 *δεκαδικά ψηφία αντίστοιχα.*

Να βρεθεί η ακρίβεια σε σημαντικά ψηφία που έχουν οι τιμές *x*<sup>10</sup> και *x*20.

Απάντηση:

*Στο Command Window έχουμε για x*<sup>10</sup> *και x*<sup>20</sup>

```
101181121121 2 990
>> -log10(2*abs((out(10,4)-out(10,4))/out(9,4)))+1
ans =
          3.21218760440396
>> -log10(2*abs((out(20,4)-out(19,4))/out(19,4)))+1
ans =
          6.2248514802625
```
*Άρα,* 3 *και* 6 *σημαντικά ψηφία αντίστοιχα.*